# **PERANCANGAN JARINGAN KOMPUTER MENGGUNAKAN ROUTING PROTOCOL OSPF** *(OPEN SHORTEST PATH FIRST)* **DENGAN MENERAPKAN METODE** *FAILOVER*

(Studi Kasus : Universitas Pasundan)

## **TUGAS AKHIR**

Disusun sebagai salah satu syarat untuk kelulusan Program Strata 1, Program Studi Teknik Informatika, Universitas Pasundan Bandung

Oleh :

Mufandi Rezki Nrp. 09.304.0025

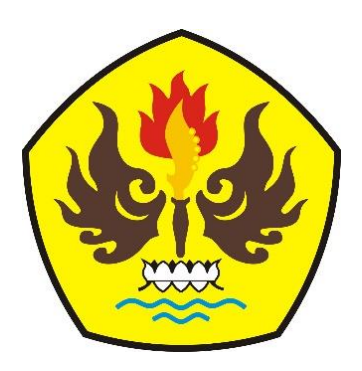

**PROGRAM STUDI TEKNIK INFORMATIKA FAKULTAS TEKNIK UNIVERSITAS PASUNDAN BANDUNG JANUARI 2016**

### **LEMBAR PENGESAHAN LAPORAN TUGAS AKHIR**

Telah disetujui dan disahkan Laporan Tugas Akhir, dari :

Nama : Mufandi Rezki Nrp : 09.304.0025

Dengan judul :

#### **"PERANCANGAN JARINGAN KOMPUTER MENGGUNAKAN ROUTING PROTOCOL OSPF** *(OPEN SHORTEST PATH FIRST)* **DENGAN MENERAPKAN METODE** *FAILOVER***"**

(Studi Kasus di Universitas Pasundan)

Bandung, Januari 2016

Menyetujui,

Pembimbing Utama, Pembimbing Pendamping,

(Iwan Kurniawan, S.T., M.T) (Doddy Ferdiansyah, S.T., M.T)

#### **DAFTAR ISI**

<span id="page-2-0"></span>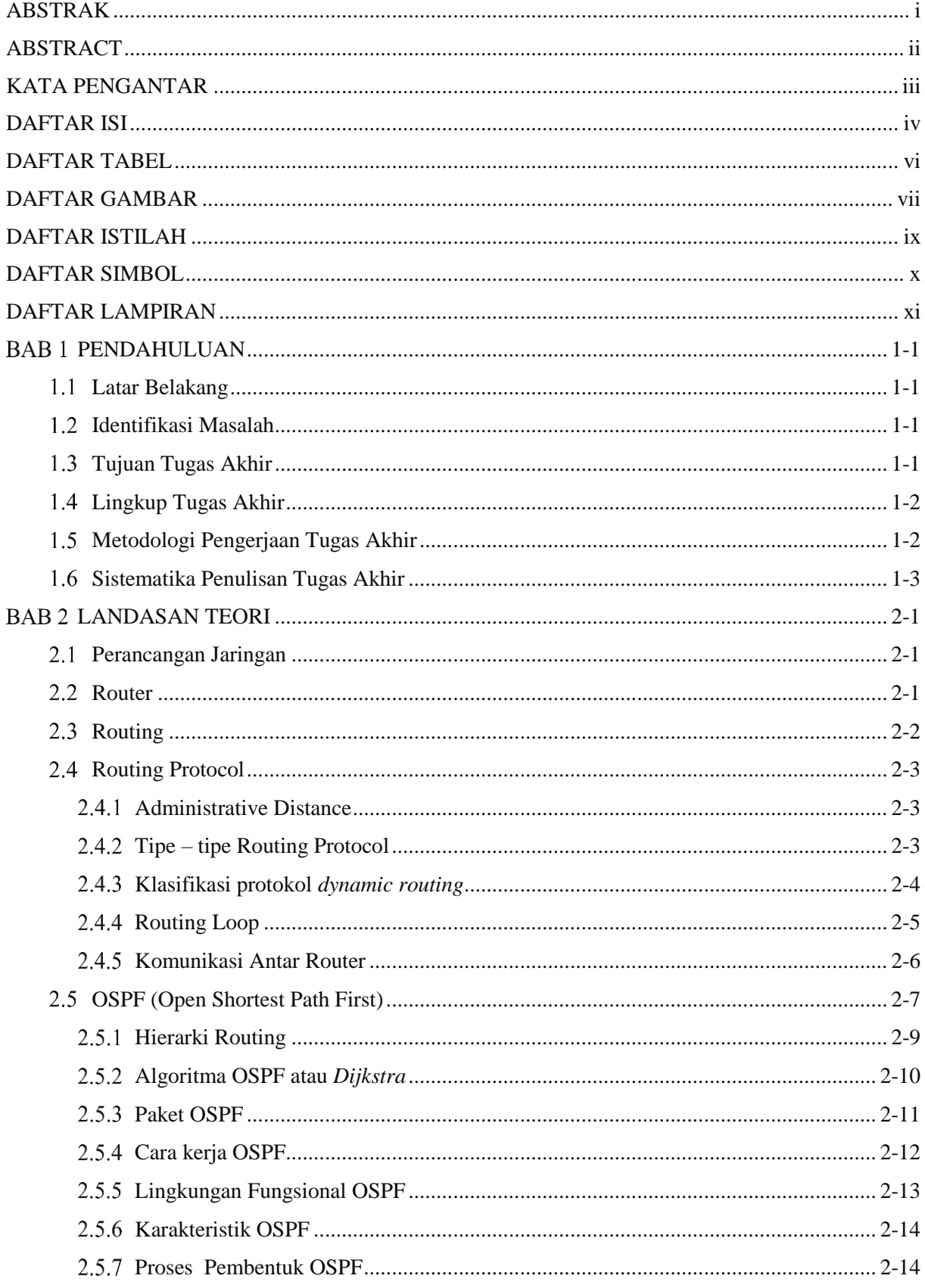

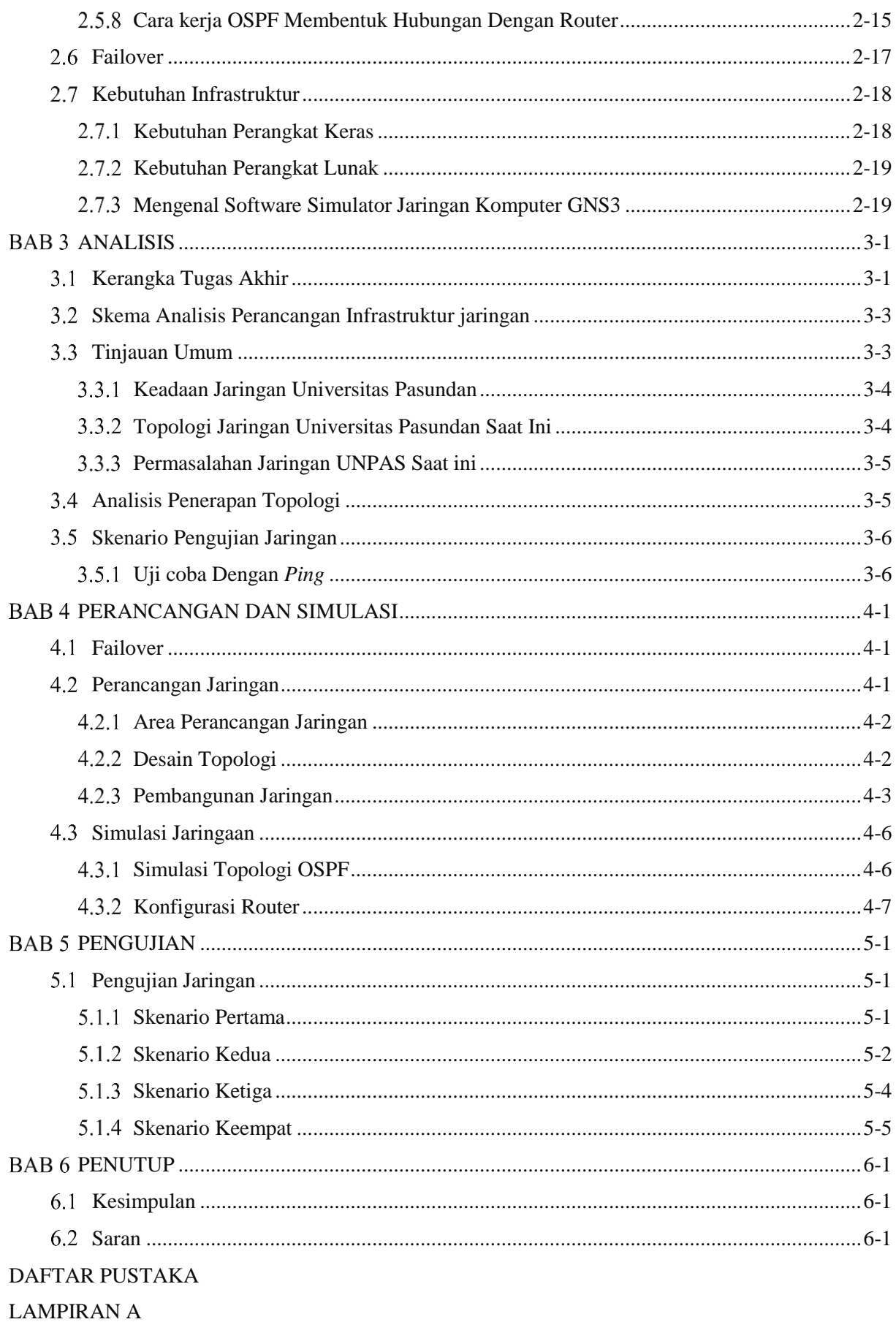

#### **DAFTAR TABEL**

<span id="page-4-0"></span>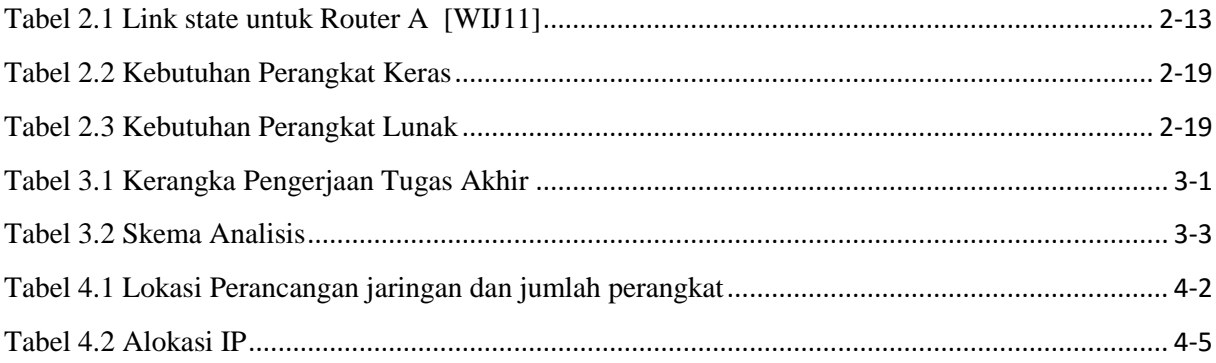

#### **DAFTAR GAMBAR**

<span id="page-5-0"></span>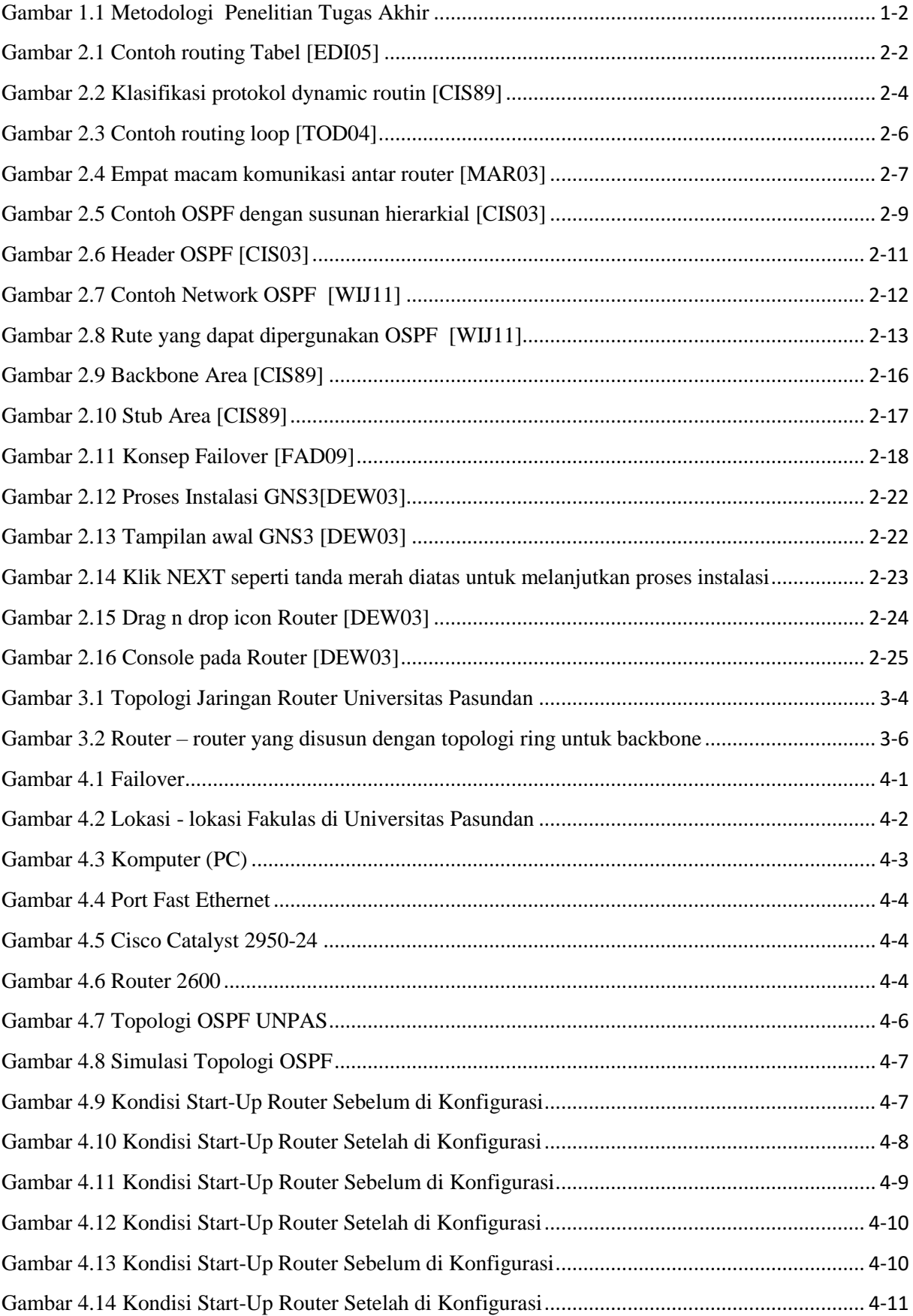

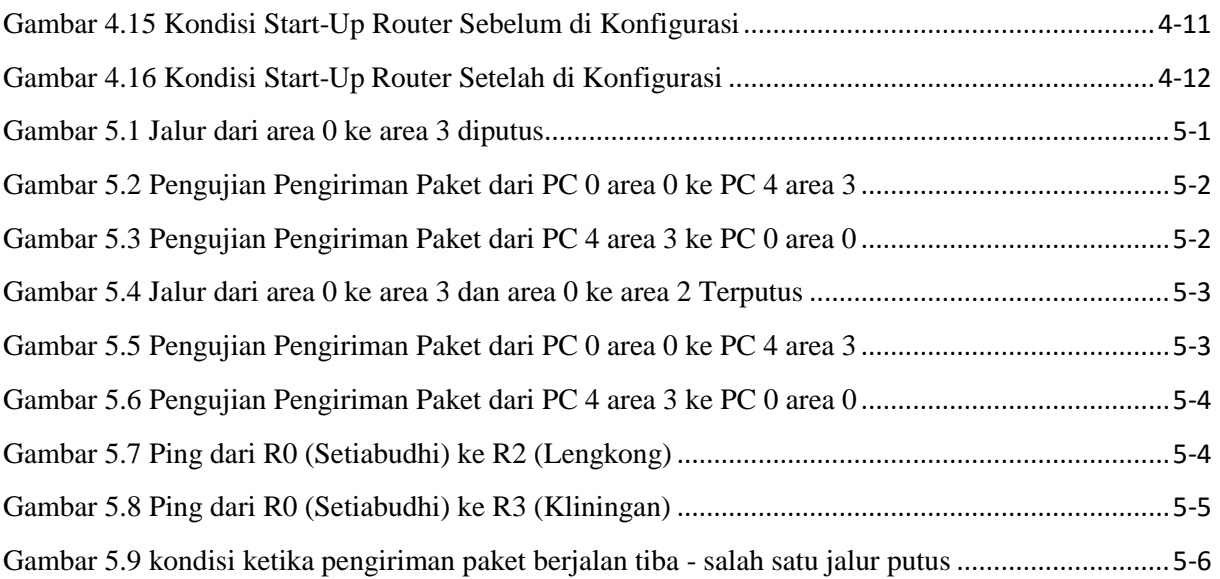

## **DAFTAR ISTILAH**

<span id="page-7-0"></span>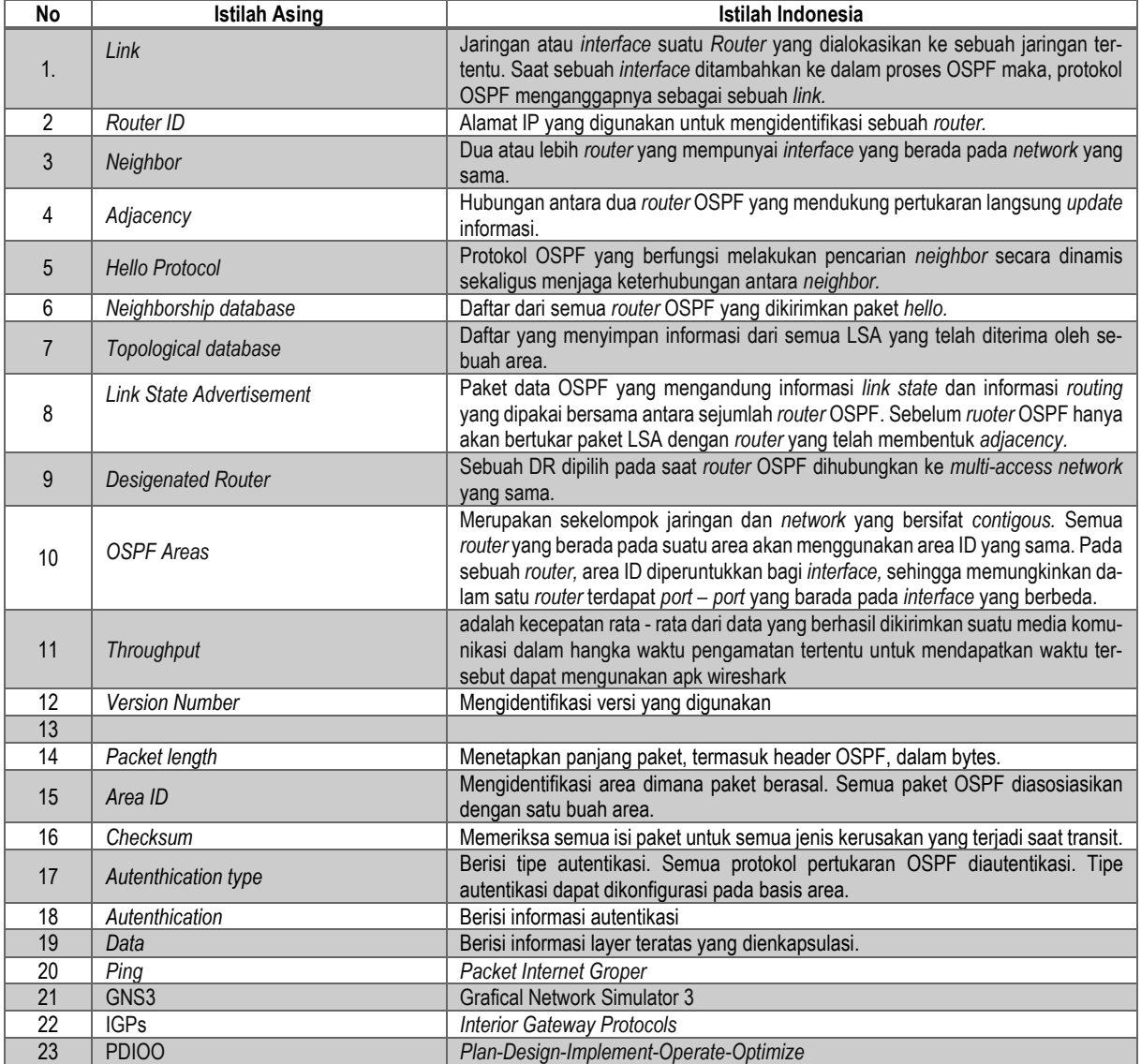

#### **DAFTAR SIMBOL**

<span id="page-8-0"></span>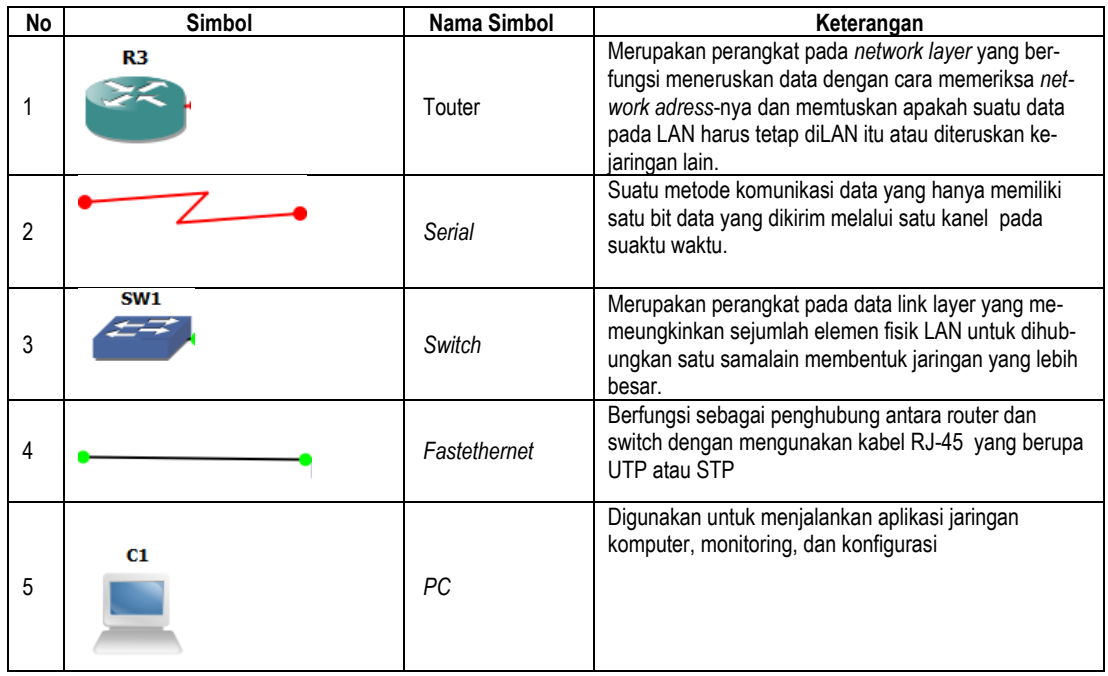

## **DAFTAR LAMPIRAN**

<span id="page-9-0"></span>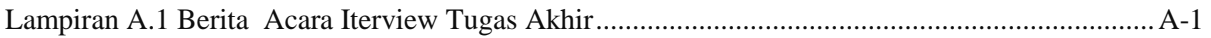